## **KIP-466: Add support for List<T> serialization and deserialization**

- $\bullet$ **[Status](#page-0-0)**
- $\bullet$ **[Motivation](#page-0-1)**
- [Public Interfaces](#page-0-2)
- [Proposed Changes](#page-0-3)
- [Proposed Configurations](#page-0-4)
- **[Serialization Strategy](#page-1-0)**
- [Compatibility, Deprecation, and Migration Plan](#page-1-1)
- [Rejected Alternatives](#page-2-0)

error.

#### <span id="page-0-0"></span>**Status**

**Current state**: Adopted

**Discussion thread**: [Link](https://sematext.com/opensee/m/Kafka/uyzND1VU1Ou1y0Lbh?subj=+DISCUSS+KIP+466+Add+support+for+List+lt+T+gt+serialization+and+deserialization)

**JIRA**:

Unable to render Jira issues macro, execution

<span id="page-0-1"></span>**Motivation** 

I believe there are many use cases where List Serde could be useful:

- <https://stackoverflow.com/questions/41427174/aggregate-java-objects-in-a-list-with-kafka-streams-dsl-windows>
- <https://stackoverflow.com/questions/46365884/issue-with-arraylist-serde-in-kafka-streams-api>

For instance, aggregate grouped (by key) values together in a list to do other subsequent operations on the collection.

### <span id="page-0-2"></span>Public Interfaces

- New class org.apache.kafka.common.serialization.ListSerializer<Inner> implements Serializer<List<Inner>> interface
- New class org.apache.kafka.common.serialization.ListDeserializer<Inner> implements Deserializer<List<Inner>> interface
- New static subclass class ListSerde<Inner> extends WrapperSerde<List<Inner>> in org.apache.kafka.common.serialization.Serdes
- $\bullet$ New method public static <L extends List, Inner> Serde<List<Inner>> ListSerde(Class<L> listClass, Serde<Inner> innerSerde) in org.apache. kafka.common.serialization.Serdes class

### <span id="page-0-3"></span>Proposed Changes

This KIP proposes adding new ListSerializer and ListDeserializer classes as well as support for the new ListSerde nested class inside the Serdes class. This will allow using Serde<List<Inner>> directly from Consumers, Producers and Streams.

Serde<List<Inner>> serialization and deserialization will be done through repeatedly calling a serializer/deserializer for each entry provided by passed generic Inner's serde. For example, if you want to create List of Strings serde, then serializer/deserializer of Serdes. StringSerde will be used to serialize /deserialize each entry in List<String>.

## <span id="page-0-4"></span>Proposed Configurations

List serde is an unusual type of serde because we need to consider two things here: the implementation of List interface(i.e. ArrayList, LinkedList, etc) **as well as** its enclosed elements' type.

First, we need to specify that we are going to use a list serde:

default.key/value.serde = org.apache.kafka.common.serialization.Serdes\$ListSerde

Then, we need to introduce two brand new configurations and here I'm proposing these four extra properties:

CommonClientConfigs.class: DEFAULT\_LIST\_KEY/VALUE\_SERDE\_TYPE\_CLASS = "default.list.key.serde.type"

Ex. default.list.key/value.serde.type = java.util.ArrayList

CommonClientConfigs.class: DEFAULT\_LIST\_KEY/VALUE\_SERDE\_INNER\_CLASS = "default.list.key.serde.inner"

Ex. default.list.key/value.serde.inner = org.apache.kafka.common.serialization.Serdes\$IntegerSerde

P.S. Properties **default.list.key/value.\*** will be ignored as long as **default.key/value.serde** is not set to **org.apache.kafka.common.serialization. Serdes\$ListSerde**

#### <span id="page-1-0"></span>Serialization Strategy

For the performance purposes the following serialization strategies were put in place:

```
enum SerializationStrategy {
   CONSTANT_SIZE,
   VARIABLE_SIZE;
}
```
Depending on the type of an inner serde (a list's element type) the serialization will be performed in the following ways:

- 1. For SerializationStrategy.CONSTANT\_SIZE, if an inner serde has one of the following serializers (ShortSerializer.class, IntegerSerializer.class, F oatSerializer.class, LongSerializer.class, DoubleSerializer.class, UUIDSerializer.class), then the final payload **will not** contain each **element's size encoded** since sizes of presented types are static (2 bytes, 4 bytes, 8 bytes, etc.)
- 2. For SerializationStrategy.VARIABLE\_SIZE, if the inner serde doesn't have one of the serializers listed above, then a size of each element will be encoded in the final payload (see below)

Additionally, there are two different ways of serializing NULL values within the payload:

- 1. For SerializationStrategy.CONSTANT\_SIZE, the list serializer will generate a null index list that contains indexes of all null entries within the payload
- 2. For SerializationStrategy.VARIABLE\_SIZE, the list serializer instead will write Serdes.ListSerde.NULL\_ENTRY\_VALUE (-1 by default) for the size of a null entry

CONSTANT\_SIZE VARIABLE\_SIZE

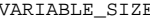

<span id="page-1-1"></span>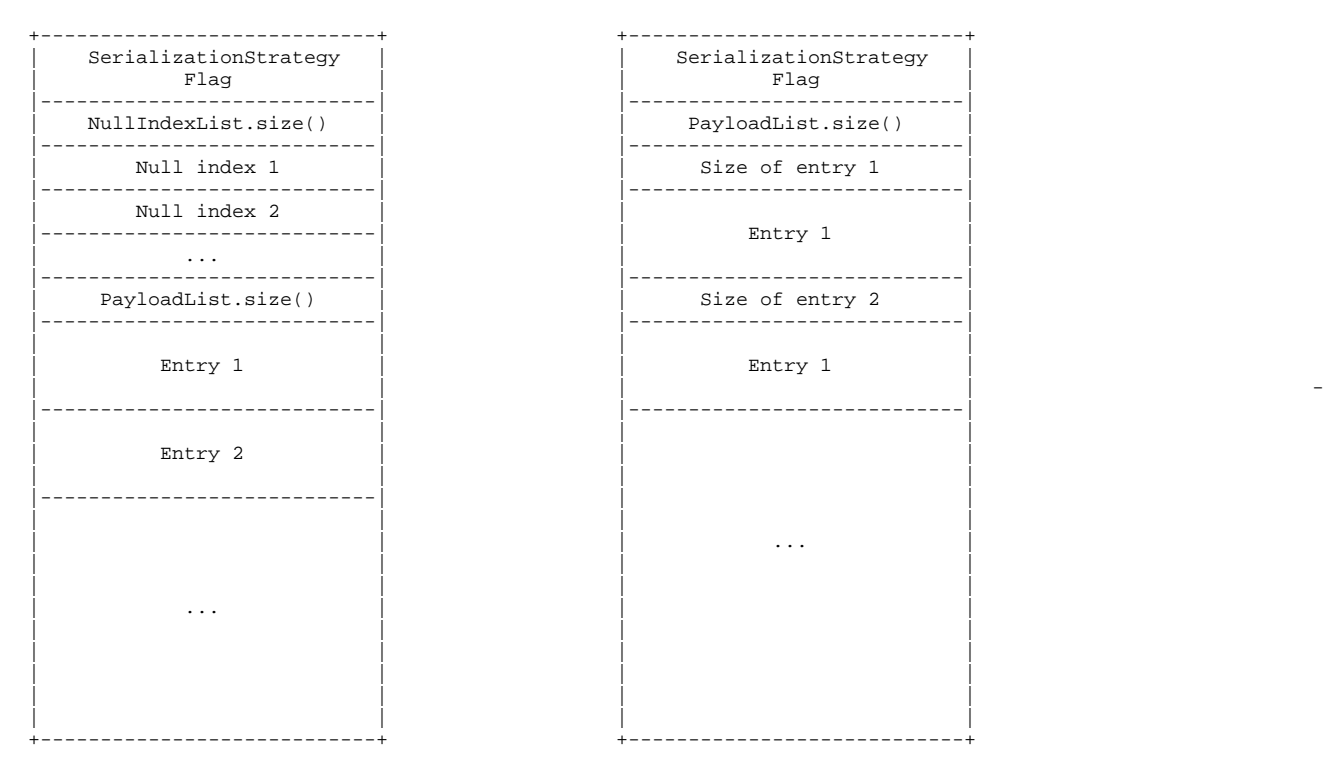

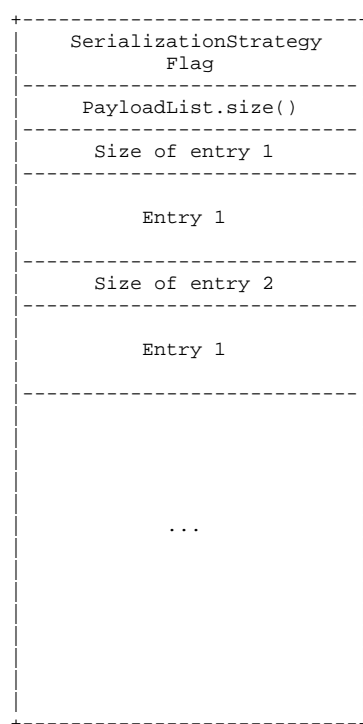

# Compatibility, Deprecation, and Migration Plan

Does not apply

## <span id="page-2-0"></span>Rejected Alternatives

Not known